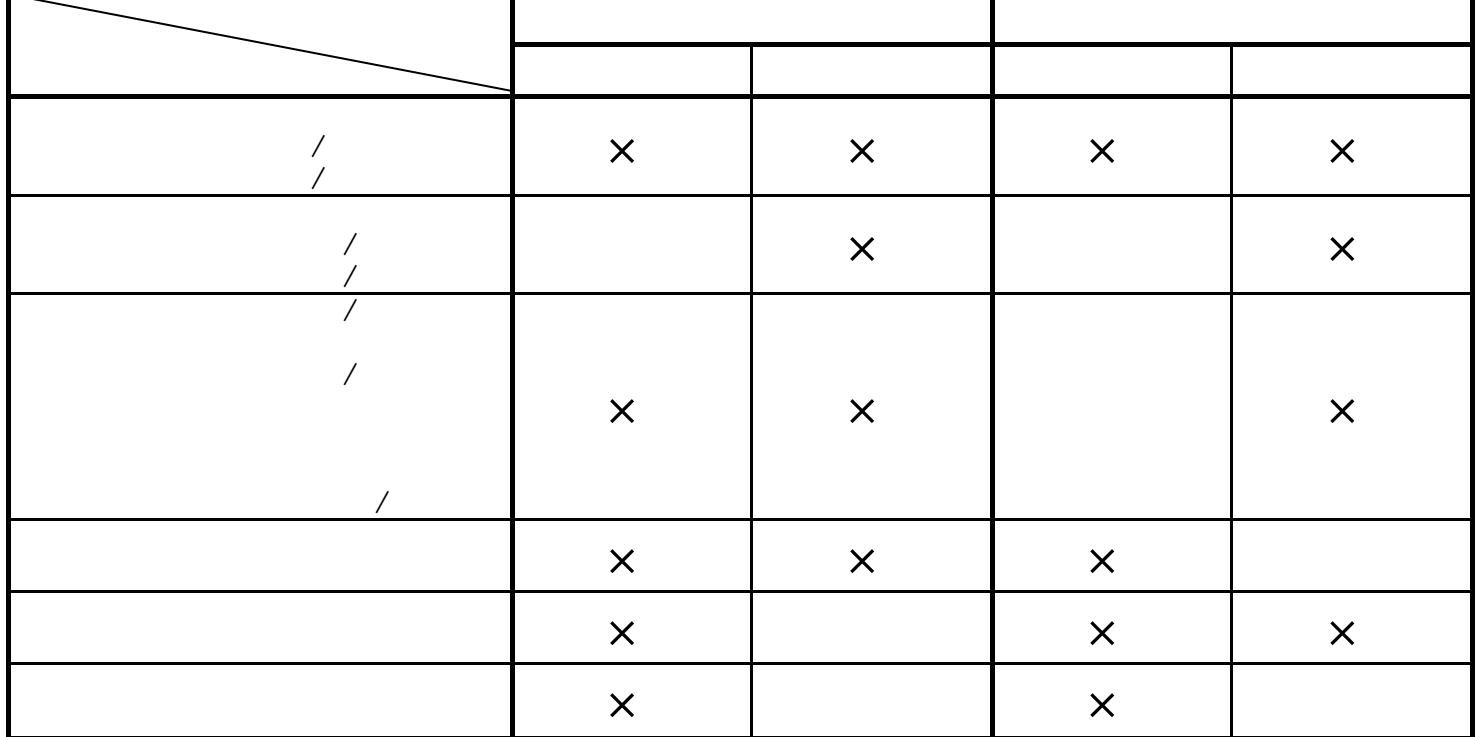

**Bar** 

۰

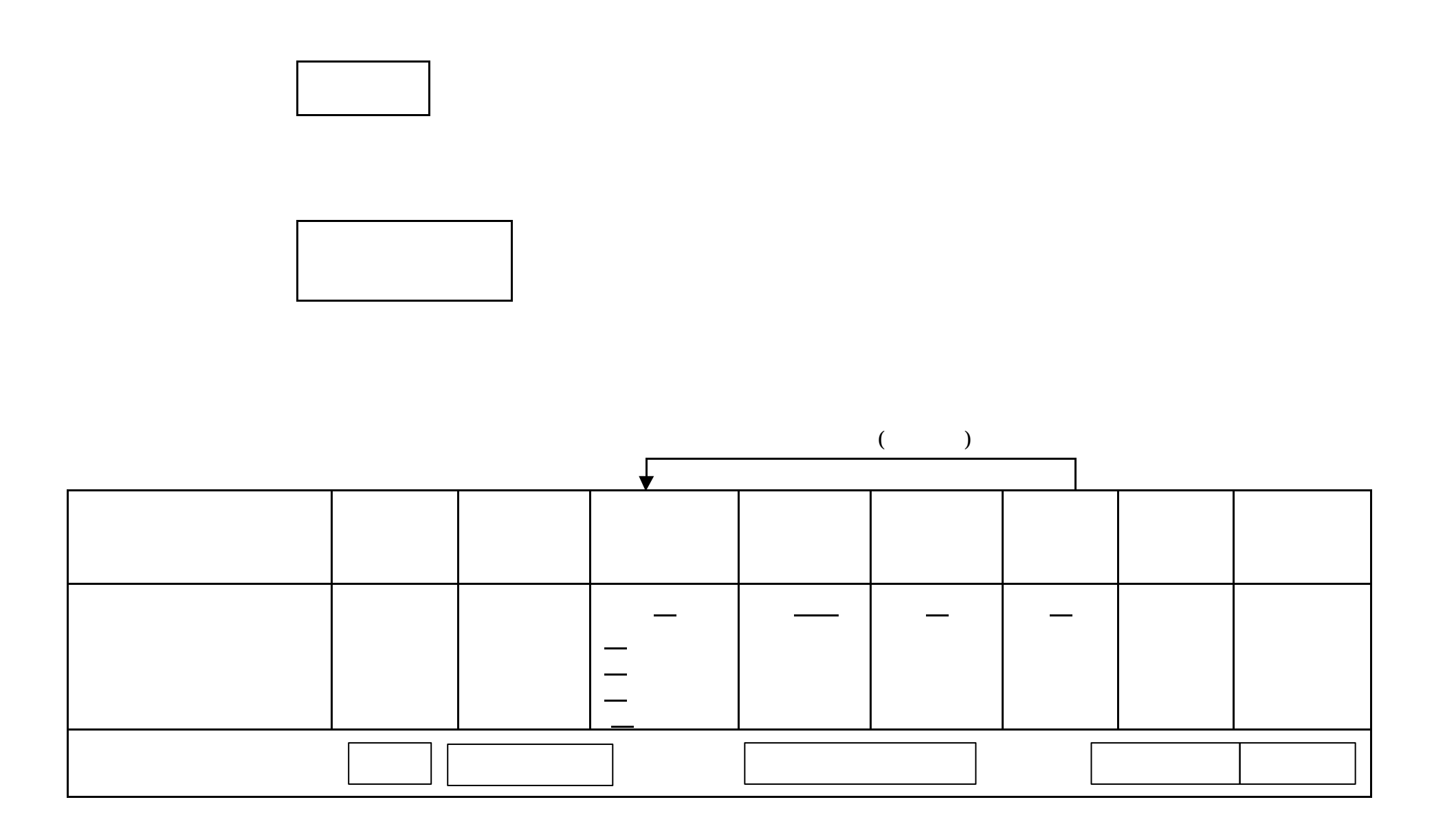

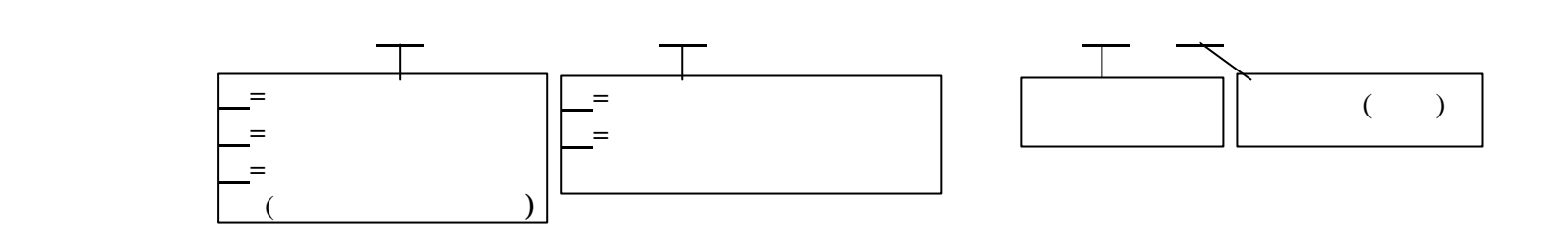

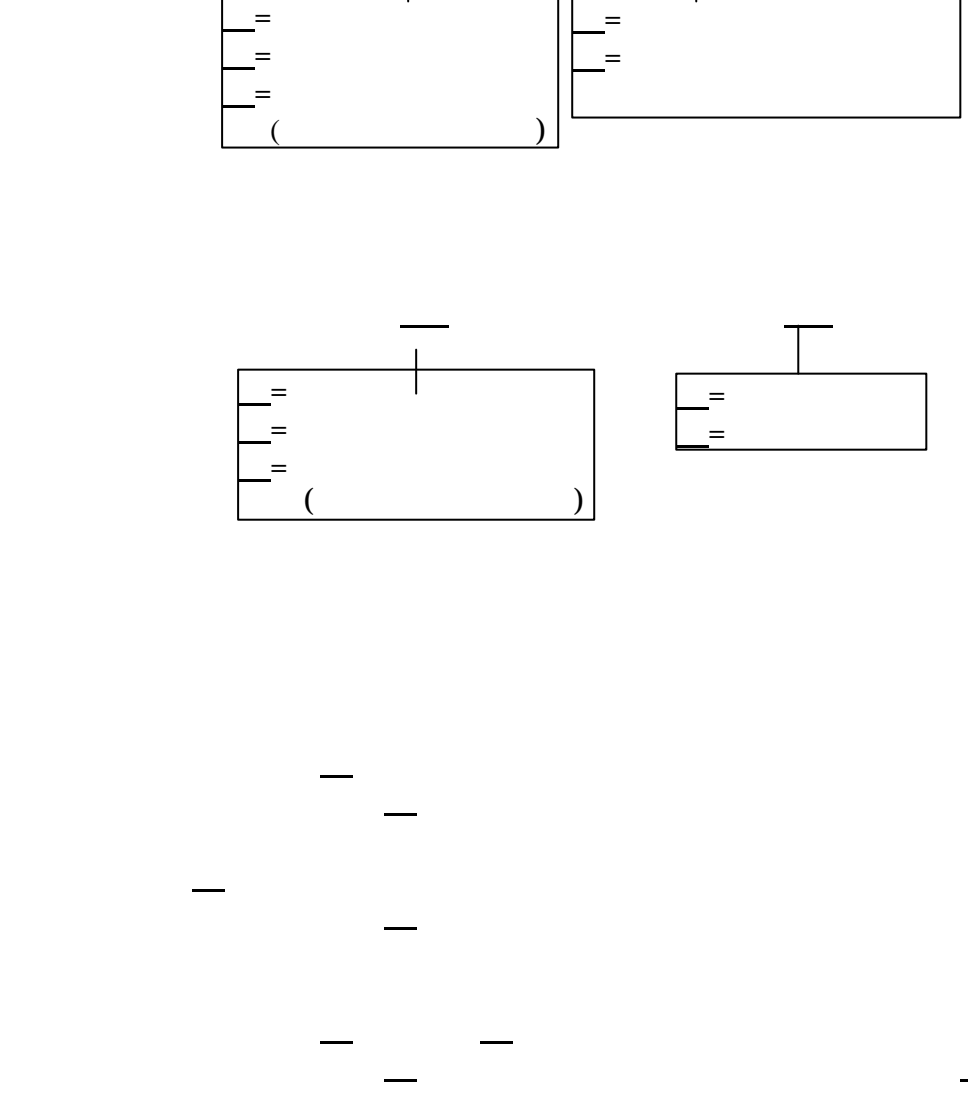

アナログ ポートへ「0728121111」を登録し、個別設定終了。

アナログ ポートを選択し、グローバル着信を「着信しない」に変更し、設定終了。

アナログ ポートに「0728122222」を登録する。

「\*\*1\* \*91\*0728121111#」

\*91\*0728122222##」

「\*\*1\* \*05\* ##」

![](_page_3_Figure_0.jpeg)

![](_page_3_Figure_1.jpeg)

![](_page_3_Figure_2.jpeg)

 「\*\* \*91\*0728121111##」 アナログAポートへ「0728121111」を登録し、個別設定終了。  $\mathcal{L}^{\mathcal{L}}(\mathcal{L}^{\mathcal{L}})$  $\mathcal{L}_{\mathcal{A}}$ 

 $\mathcal{L}^*(\mathcal{L}^*(\mathcal{$ 無線ポートのグローバル<br>ポートのグローバル着信を「呼び出さない」に変更し、設定終了。

![](_page_5_Figure_0.jpeg)

![](_page_5_Figure_1.jpeg)

 $(0728121111)$ 

 $\mathcal{L}^{\text{max}}_{\text{max}}$ 

「\*\*1\* \*05\* ##」

\*91\*30##」

 $(0728122222)$ 

アナログBポートを選択し、グローバル着信を「着信しない」に変更し、設定終了。

![](_page_7_Figure_0.jpeg)

![](_page_7_Figure_1.jpeg)

![](_page_7_Figure_2.jpeg)

![](_page_8_Figure_0.jpeg)

「\*\* \*91\*0# \*91\*0# \*91\*0# \*91\*0# \*91\*0# \*91\*0# \*91\*0# \*91\*0# \*91\*0# \*91\*0# \*91\*0#

「\*\* \*91\*30##」

「\*\*7\*0\*21\* ##」

には、このグローバル着信を「呼び出さない」ということになっている。<br><sub>グ</sub>ローバル着信を「呼び出さない」に変更し、このグローバル着信を「呼び出さない」に変更し、このグローバル

 $(0728121111)$ 

 $(0728122222)$